## **Újrakonfigurálhatóság szenzorhálózatokban**

BSc önálló laboratórium, 2014 Door Attila, U9ONC9

BME-Méréstechnika és Információs Rendszerek Tanszék Konzulens: Orosz György

# **Bevezetés**

- Mérésekhez szenzorokat szoktunk használni
- A szenzort a méréshez beépíthetjük
- Később felmerülhet a programjának a módosítása
- Nem tudjuk rákötni a PC-re
- Távolról kell újra konfigurálnunk

# **Amin mindezt megvalósítjuk:**

- MitMót: BME MIT saját fejlesztésű platformja
- ATmega128:
	- 128kbyte programmemória
	- Bemenetek:gombok, kapcsolók
	- Kimenetek:LEDek, 7 szegmensű kijelző
- Fejlesztői környezet: AVR studio 4
- Program feltöltése: Happy JTEG-el
- Kommunikáció a PC-vel: UART-on keresztül a HTERM-el

# **Atmega memória tipusai**

- 4kbyte SRAM
	- Kikapcsolás után törlődik
	- Itt tárolja a kontroller a változókat
- 128kbyte flash
	- Itt tárolja a kontroller a programmot
	- Kikapcsolás után nem törlődik
- 4kbyte EEPROM
	- Ezt ebben a feladatban nem fogjuk használni

# **A memória felépítése**

- A flash memória két részből áll
	- RWW: cím tartomány elején
	- NRWW: cím tartomány végén
- NRWW-ban található függvények futási időben módosíthatják a RWW-t
- NRWW csak halt állapotban módosítható
- A BLS section a NRWW-ben található
- Mérete a fuse bitektől függ: a mi esetünkben a legnagyobb (4kbyte)

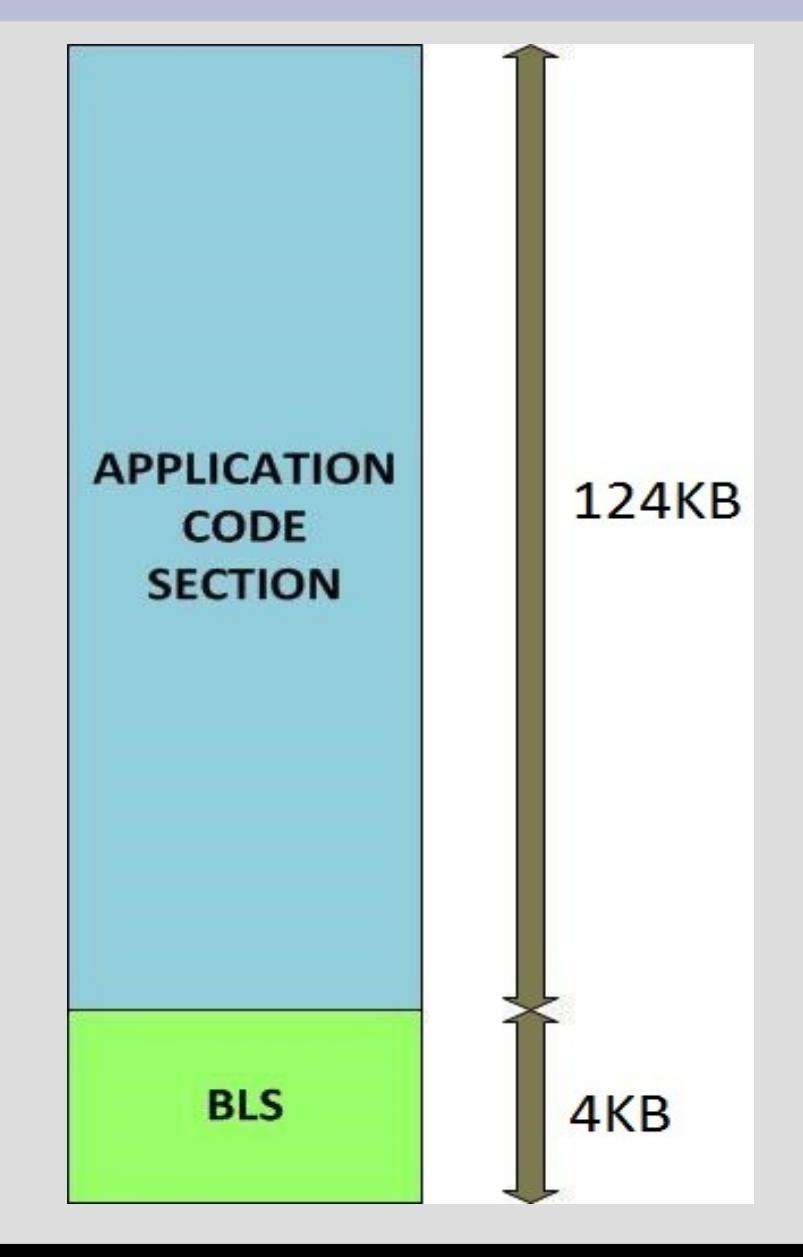

### **A program fordítása**

- Bootloadernek a fordításkor a BLS-ben kell lennie
- Makefile-ban tujduk megtenni LDFLAGS+=-Wl,-section-start=.bootloader=0x1F000
- Függvények helyének megadása C-ben: void bootfv(void)

attribute ((section(".bootloader")));

- A boot függvény a 0x1F00 címtől keződik
- Kimeneti hexa fájlban látszik is: :10F000000F931F93CF93DF93CDB7DEB7CA50D9408C :10F010000FB6F894DEBF0FBECDBF0E94B4F940E03A
- A lock bitekkel engedélyezni kell az SPM folyamatokat (Self programming)

# **Kihívások**

- Több alkalmazás létezik, de rosszul dokumentáltak
- Nehezen visszafejthető
- Sok fajta kontroller (családon belül is eltérések)
- Vagyis kell egy saját, feladatspecifikus megvalósítás
- Kontroller alapos ismerete szükséges
- Sok függhet a fejlesztő környezettől
- Az újabb fejlesztő környezetek már sok mindent biztosítanak a felhasználónak, ami nagyban meg tudja könnyíteni a munkánkat

## **Flash kezelése**

- Flash memória page-ekbe rendezve
- Egy page mérete 256 byte
- Flash írása page-enként
- Flash kezelése könyvtári függvényekkel: boot.h

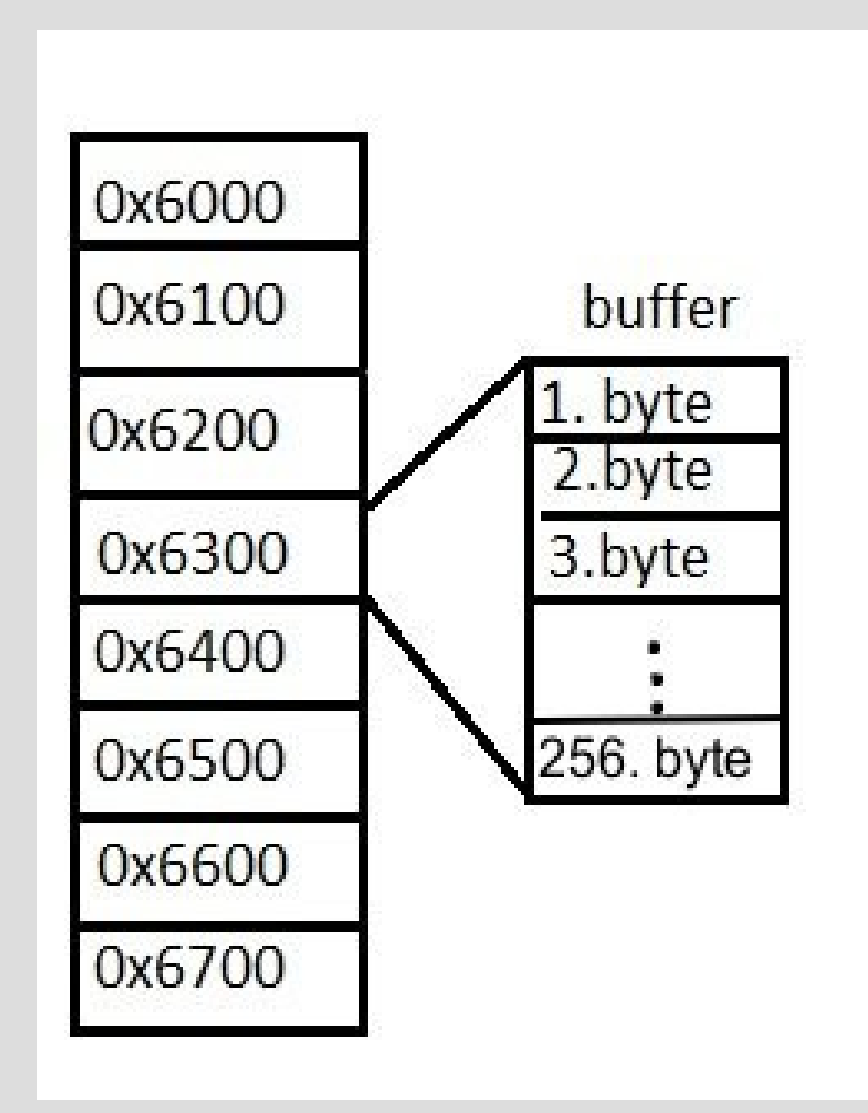

# **Program futása, függvényhívások**

- main fv. a memória elején
- Proba "fuggveny"-ünk a "proba section"-be
- Meghívjuk az eredetit
- bootfy hívása, gombnyomás után várja az adatot az UART-on keresztül
- program page beírja a buffer tartalmát a program memóriába
- Módosított "fuggveny" hívása

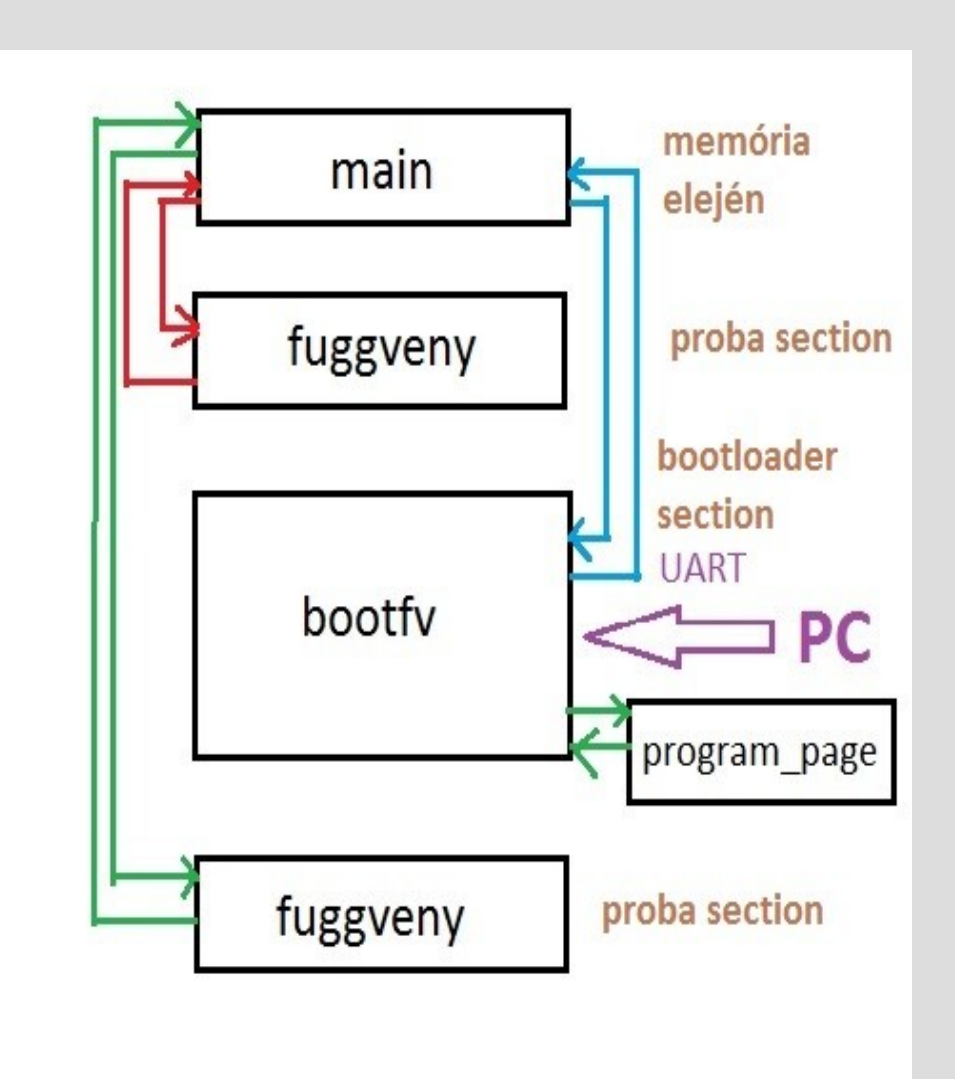

# **Program futása, függvényhívások**

#### **A kimenti hexa kód:**

:10600000CF93DF93CDB7DEB7AAE3B0E0.... :106010008081806**2**8C93ABE3B0E0EBE3.... :0A602000806**2**8C93DF91CF91089508 **Kiolvasás után a hexa kód:**  :10600000CF93DF93CDB7DEB7AAE3B0E0.... :106010008081806**8**8C93ABE3B0E0EBE3.... :10602000806**8**8C93DF91CF910895ACAC... :10603000ACACACACACACACACACACACA....

Rátöltöttünk a 0x6000 címre egy függvényt ami kivillantja a 2-es ledet, utána ezt felülírtük egy függvénnyel ami kivillantja a 4-es ledet. A hexa kódból jól látszik ,hogy hanyas számú led változott. A 2-es led csak egy restart után fog kialudni. A page fentmaradó helyét 0xAC-val töltöttük fel.

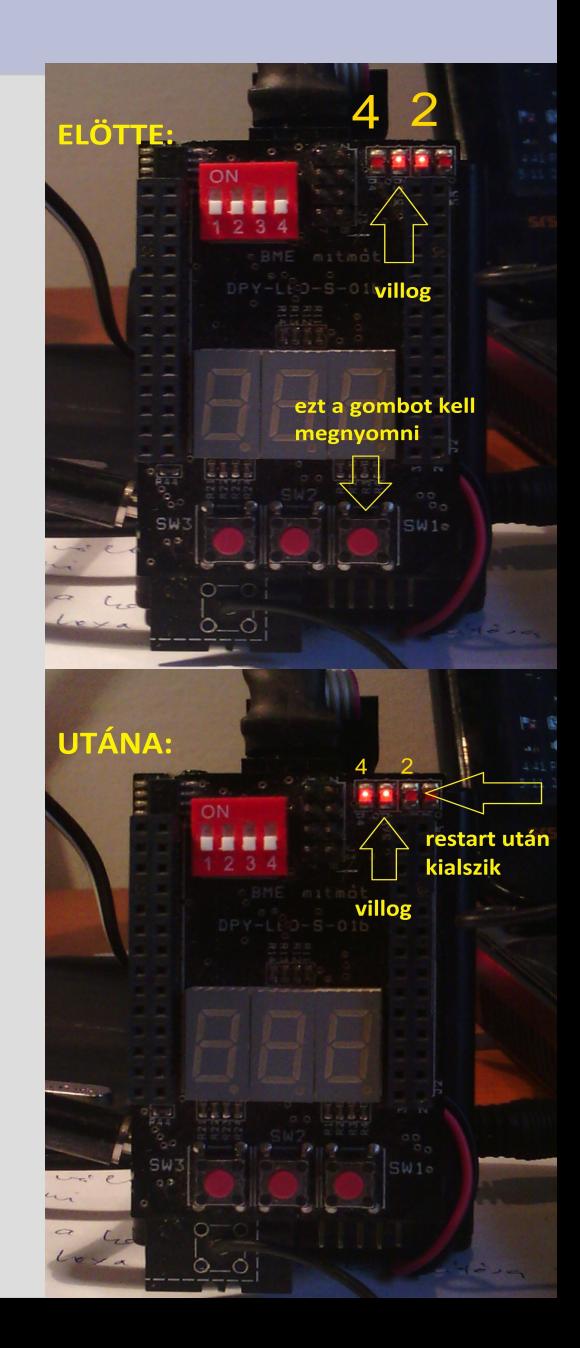

## **Távlati célok, kitekintés**

- Jelenleg csak UART-on keresztül tudunk adatot küldeni, ami maximum 2kbyte hosszú lehet
- Ezt tovább lehet bővíteni egy küldő oldali kliens programmal, és így tetszőleges mennyiségű adatot tudunk küldeni a kontrollernek
- A mostani vezetékes kommunikációval szemben megvalósítható a vezeték nélküli komunikáció a master-slave egység között, a mitmót rendelkezik is erre alkalmas rádiós kártyával
- Különböző hálózati struktúrák megvalósítása, ehhez több slave egységre van szükség